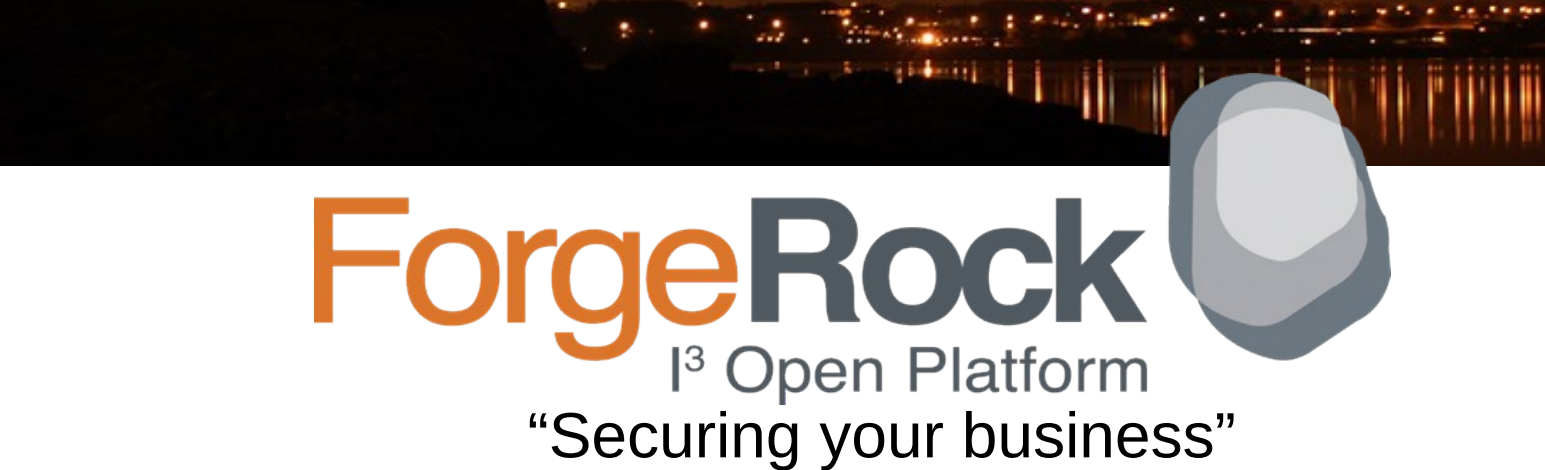

Matthias Tristl

\*

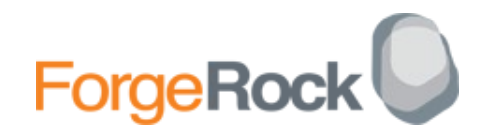

#### Business Model

#### **Subscription**

- Service Level Agreement
- Sustaining
- Research & Development
- **Training**
- **Products**
	- **OpenAM**
	- **OpenDJ**
	- **OpenIDM**

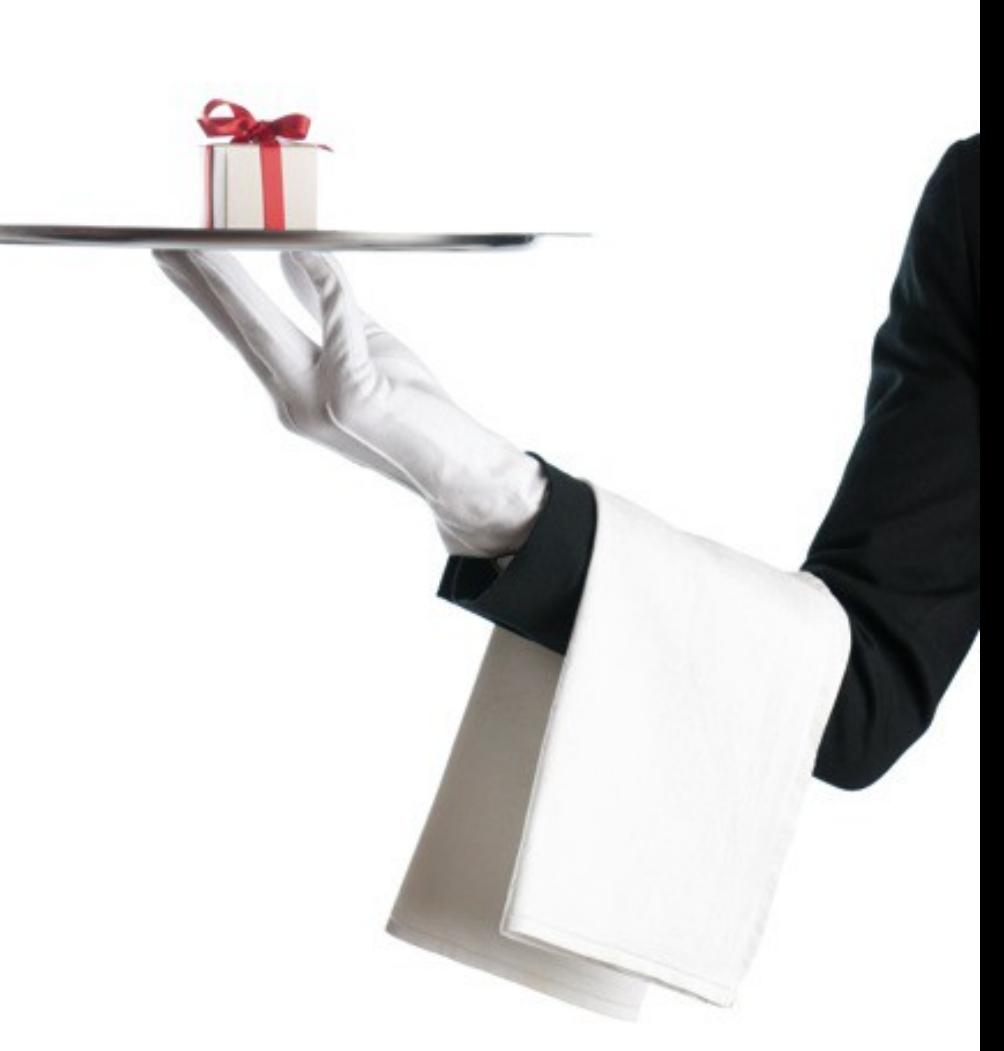

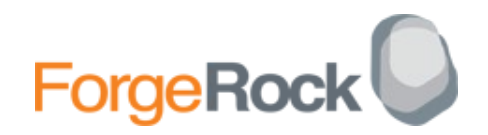

#### World Wide Coverage

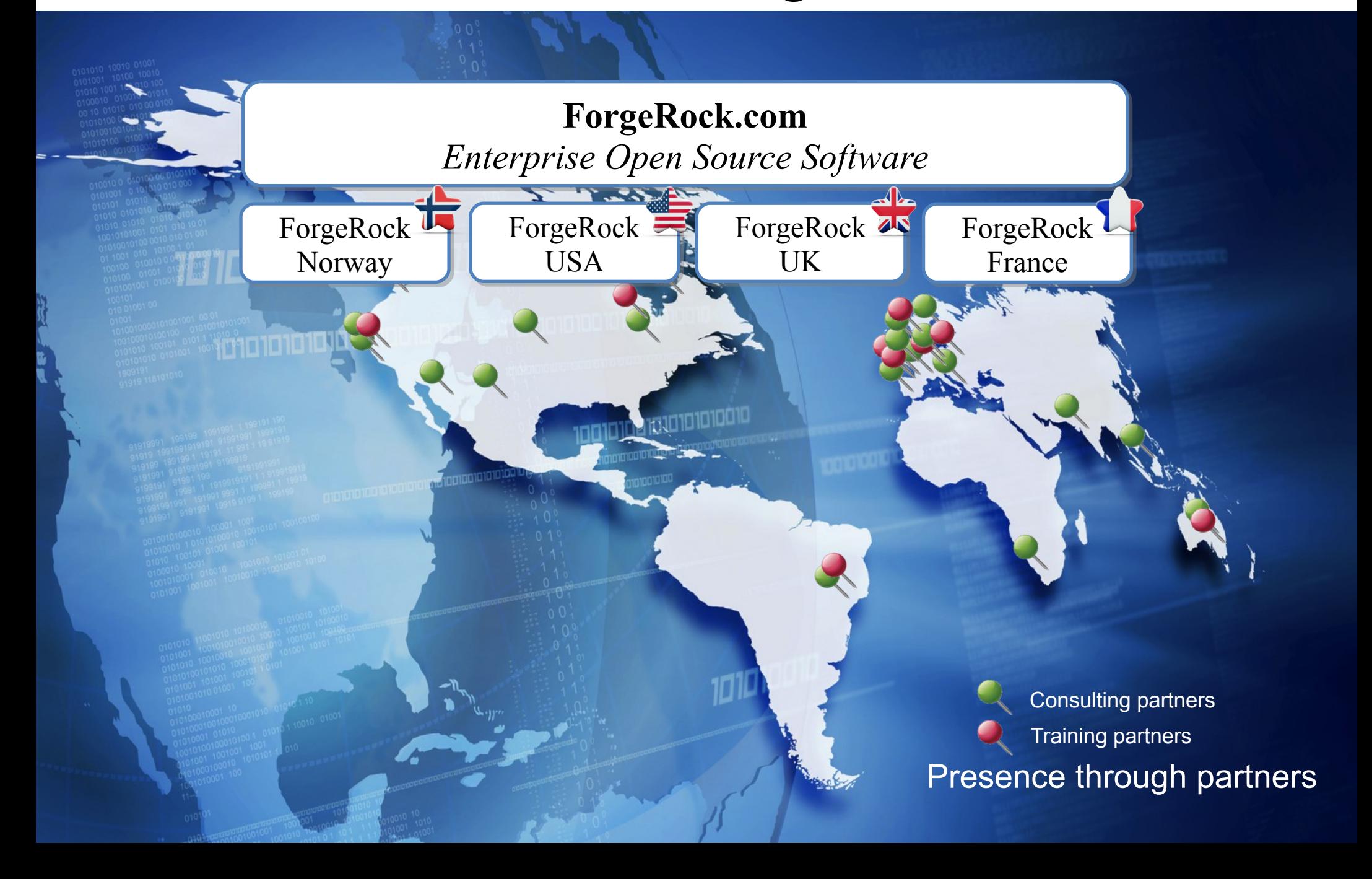

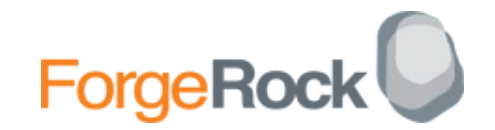

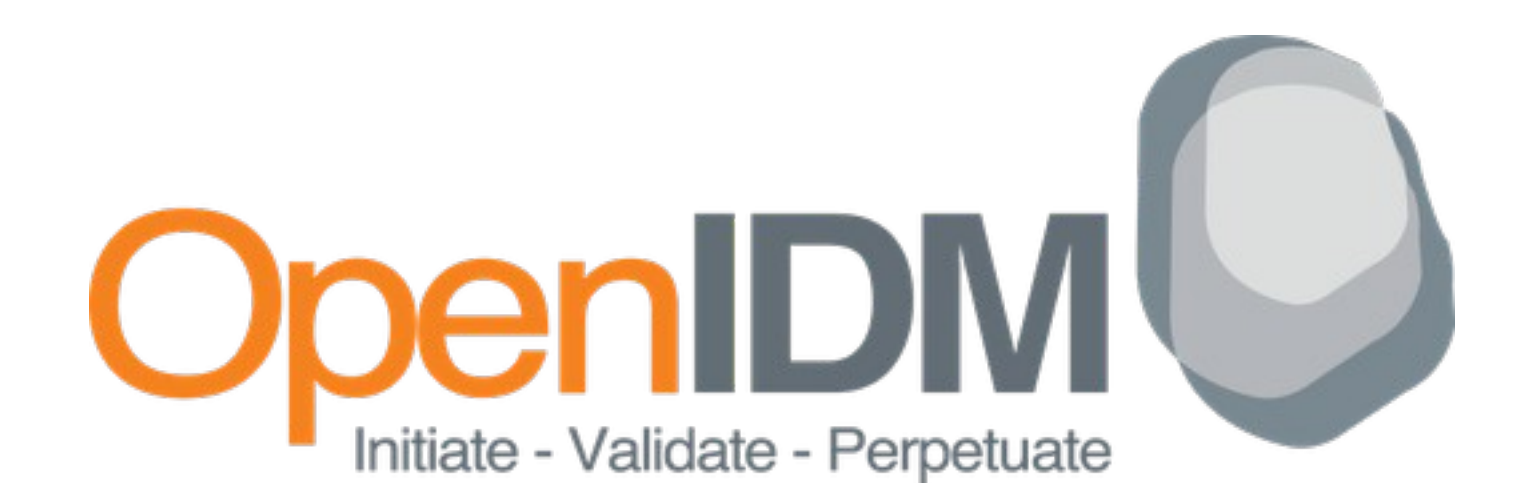

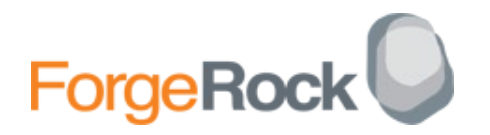

### The classics of IdM

#### **Life cycle management of Identities…**

- Joiners/Movers/Leavers Onboarding/Offboarding
- **… and dealing with their physical and digital access and entitlements**
	- Provisioning and de-provisioning to systems
- **Keeping track of who did what, why and when?**
	- Reporting and Auditing

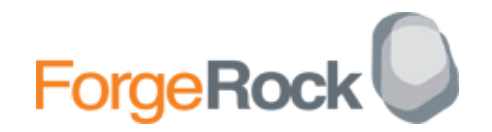

## Virtual Identity

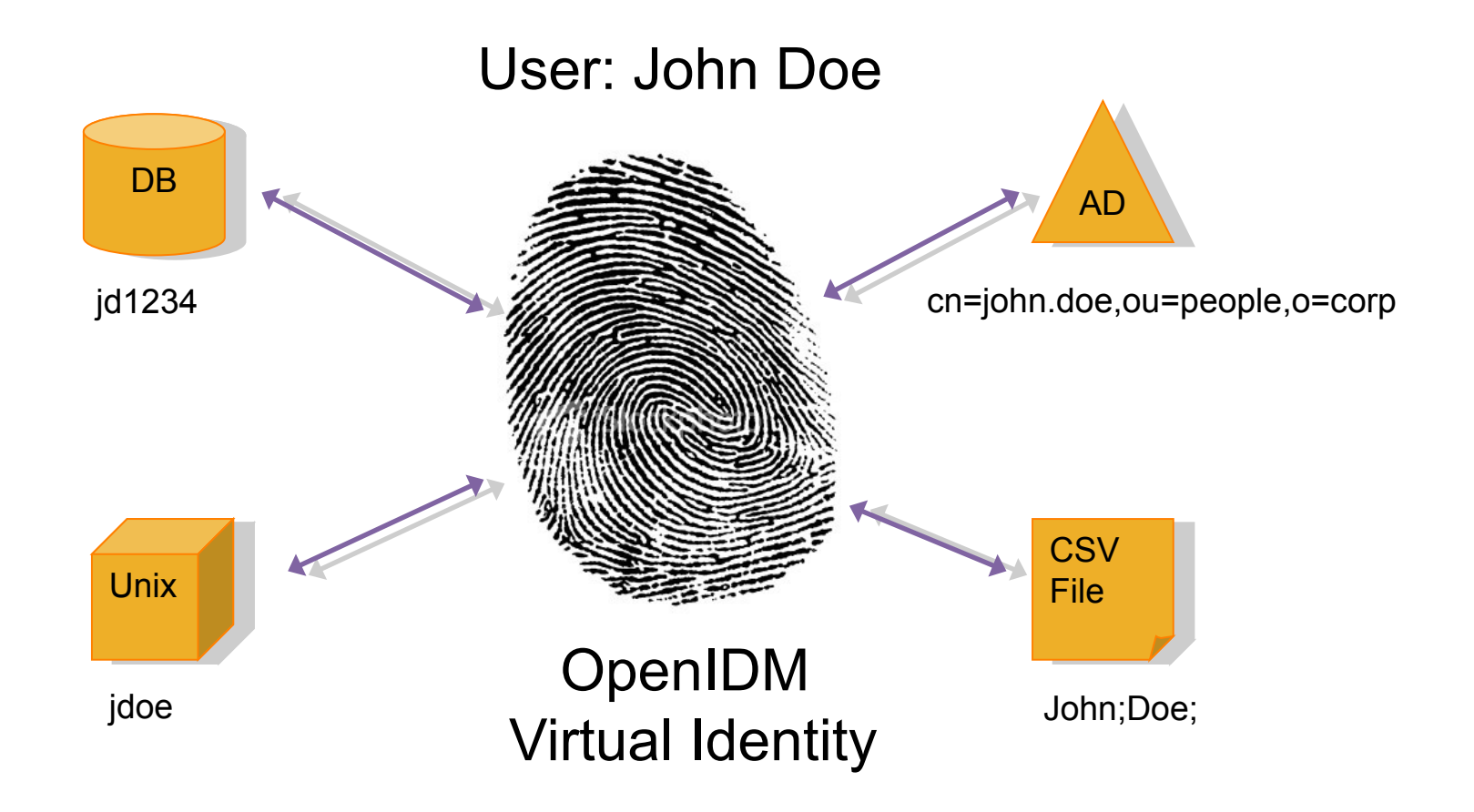

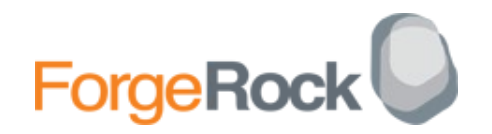

# Typical Use-Cases

- $\checkmark$  HR (or authoritative source) driven provisioning
- Orphan accounts report (using external reporting engine) and cleansing
- Password Synchronization
- Synchronize identity data between resources.
- **★ Basic CRUD via RESTful API for custom UIs.**

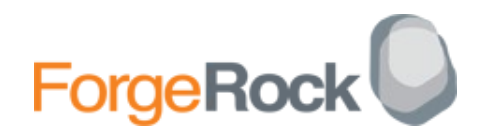

#### Basic Requirements

#### **Lightweight**

- JSON, small foot print, few dependencies

#### **Developer friendly**

- Consistent APIs, Favored components

#### **Modular**

- OSGi – Use and run only services needed.

#### **Flexible**

- Plenty of extension points and integration capabilities.

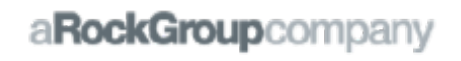

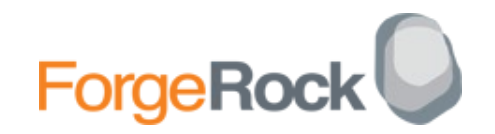

### **Components**

- OpenIDM
	- OSGi
	- JSON
- OpenICF
	- Framework
- Repository
	- Flexible
- Password Sync Plugins – Optional
- Activiti

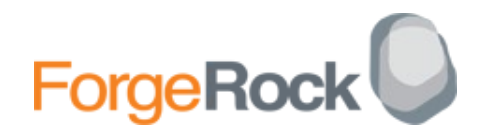

# Advantages of OSGi

 **Dynamic Updates** - Bundles can be installed, started, stopped, updated, and uninstalled without bringing down the whole system.

#### **Reduced Complexity**

- The internal components are bundles, they hide their internals from other bundles and communicate through well defined *services*.
- Hiding internals means more freedom to change later.
- **Simple, Small, Easy, Lazy, Versioning and Fast**
	- http://www.osgi.org/About/WhyOSGi

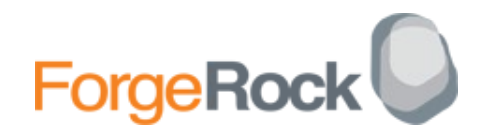

# **OpenICF**

- Based on Sun's connector project
- An independent project
- Can be seen as a unified interface to multiple (IDMbased) Resources
- Can be run built in into OpenIDM or as a separate process
- Expose capabilities to
	- Create, Update, Read, Delete
	- Search
	- Execute scripts

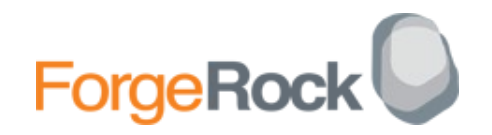

## Current Connectors

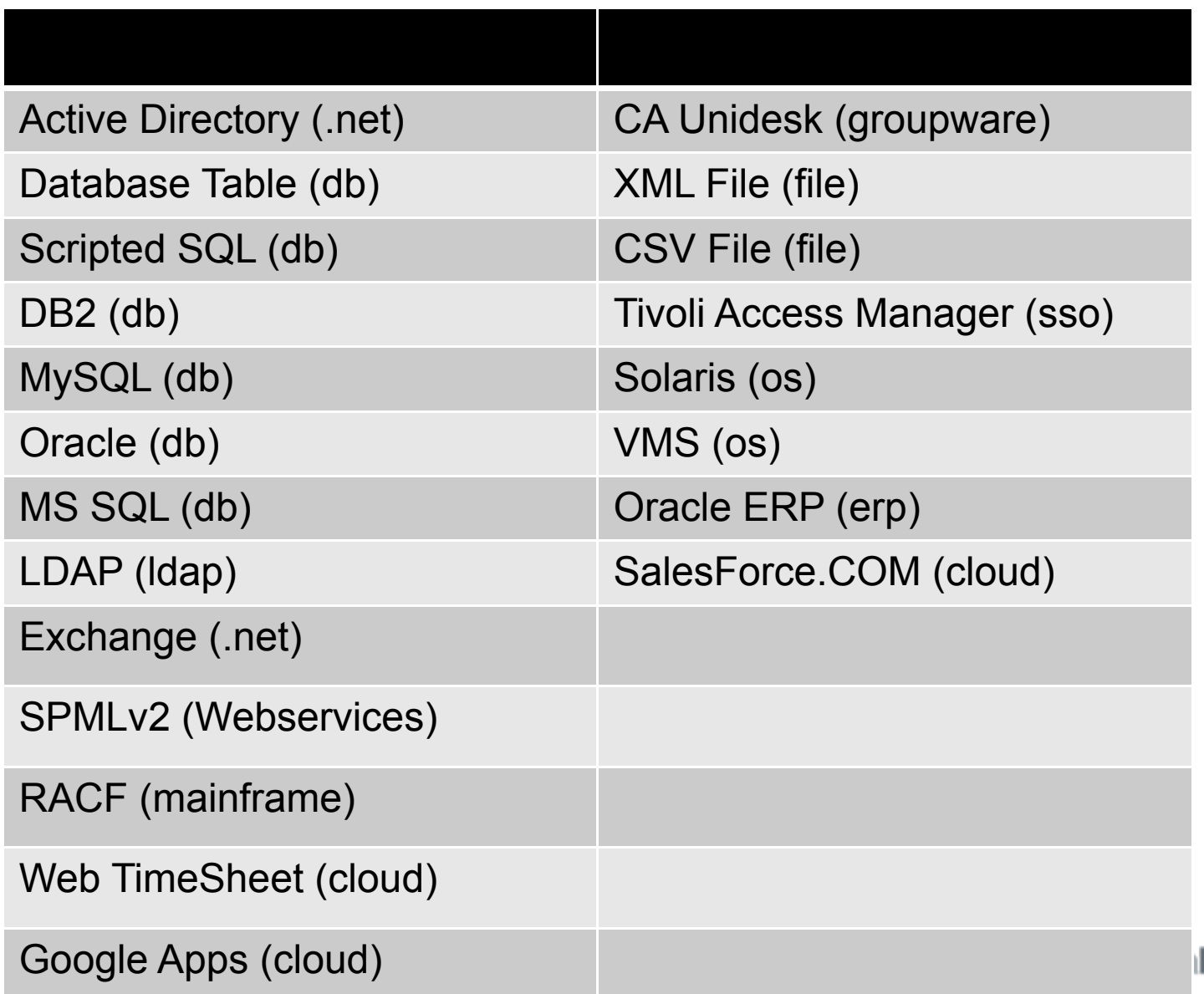

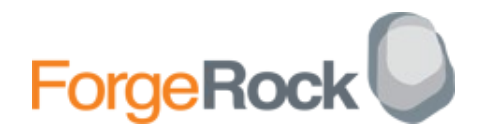

## The Repository I

- Default (but currently not supported in production) – Orient DB
- **JDBC** (recommended)
	- MySql
	- $-$  DB2
	- Oracle
- LDAP (planned)

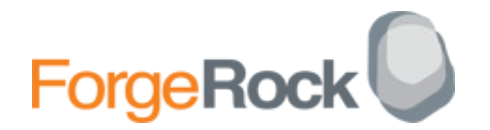

#### The Repository II

 $\checkmark$  Identity Management related data is stored as Managed Objects.

- ◆ Managed objects are stored by OpenIDM in its data store.
- All managed objects are JSON-based data structures.
- System Accounts are stored as System Objects

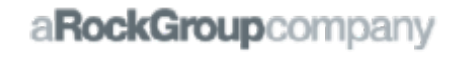

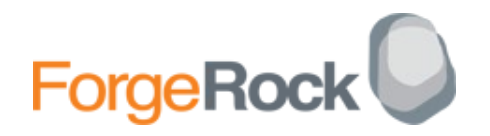

# Password Management

- Capability to synchronize passwords to integrated resources
- $\checkmark$  Intercept password changes natively on OpenDJ and ActiveDirectory via plug-ins.
- Supports password changes and resets according to password policy.

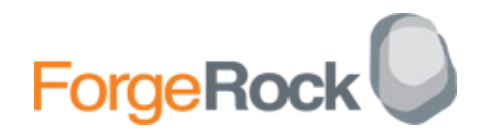

## Outbound Services

- Outbound Integration
	- Email Notifications
	- REST calls
- $\checkmark$  Information can be routed to any type of store (CSV, RDBMS, web services etc)
- **★ Reporting Engines and Business Intelligence** solutions can provide reports – OpenIDM provides the data.
- $\checkmark$  Fully configurable format on what to publish and when

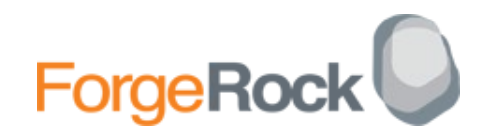

# Inbound Service: REST

- Authentication
- Authorization
- Repository Objects
- Resource Objects
- Commands

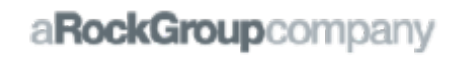

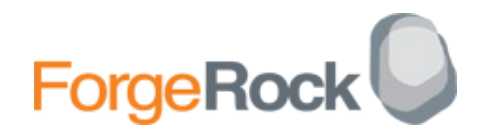

#### REST Examples

#### **GET**

curl -u user:password -X GET ["http://localhost:8080/openidm/managed/user/jdoe"](http://localhost:8080/openidm/managed/user/jdoe)

#### **GET**

curl -u user:password -X GET "http://localhost:8080/openidm/system/myDB/accounts/joey"

#### PUT

-X PUT -d '{"lastname":"Berg", "firstname":"James", "password":"asdfkj23"}' "http://.../user/ddoe"

#### POST

-X POST ["http://localhost:8080/openidm/sync?\\_action=recon&mapping=SystemAdAcc\\_MU"](http://localhost:8080/openidm/sync?_action=recon&mapping=SystemAdAcc_MU)

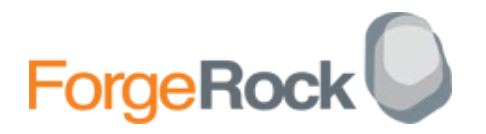

## Business Logic and Rules

- $\checkmark$  By design pluggable to enable various languages such as Groovy, Ruby, JavaScript, Python etc
- Call outs to Java methods or REST web services.
- ▼ Built in Workflow Engine: Activiti
- Object Router

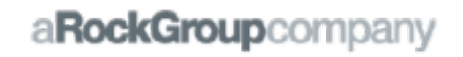

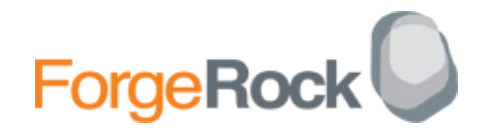

# Activiti

- Full Java and Scripting integration
- Full BPMN integration
- XML based

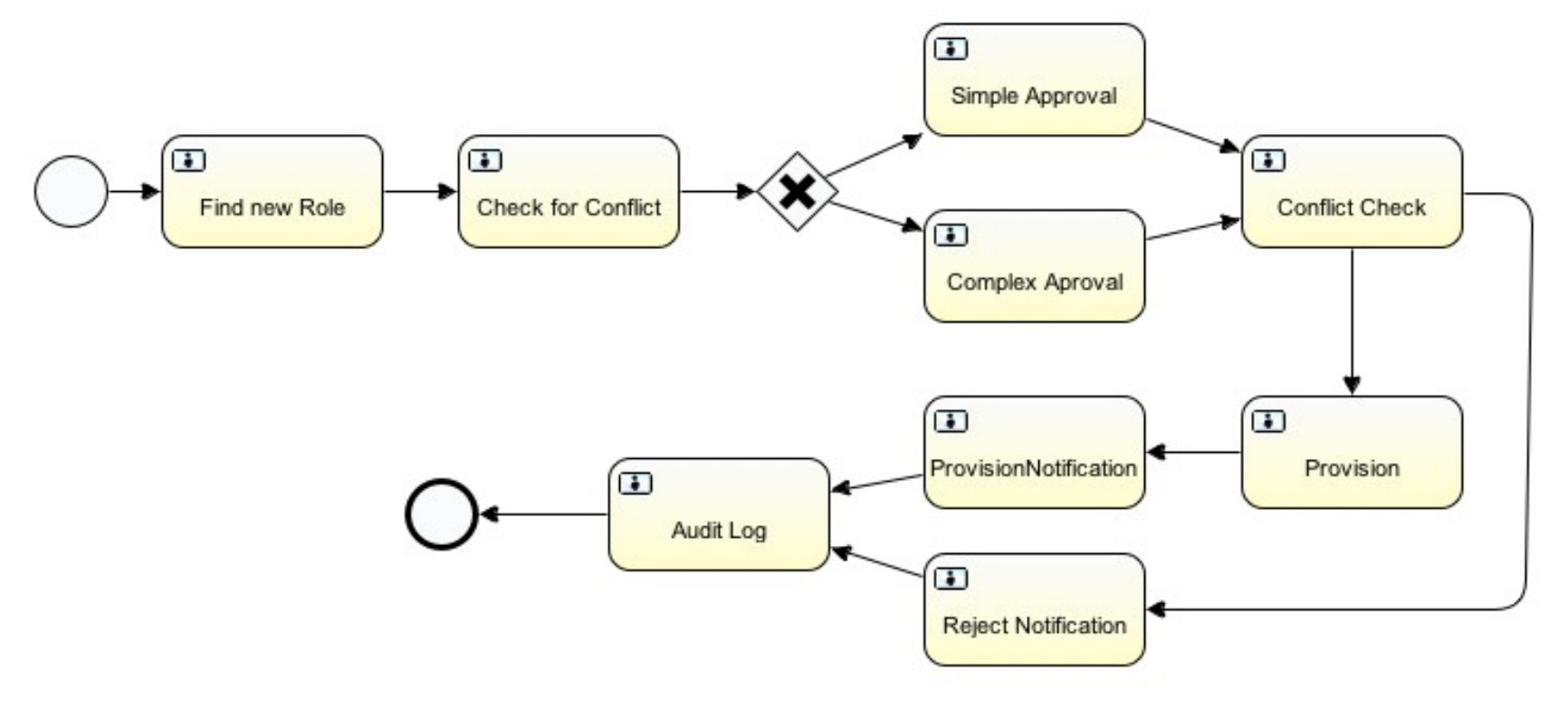

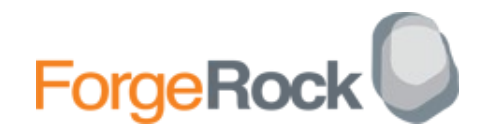

#### **Scheduler**

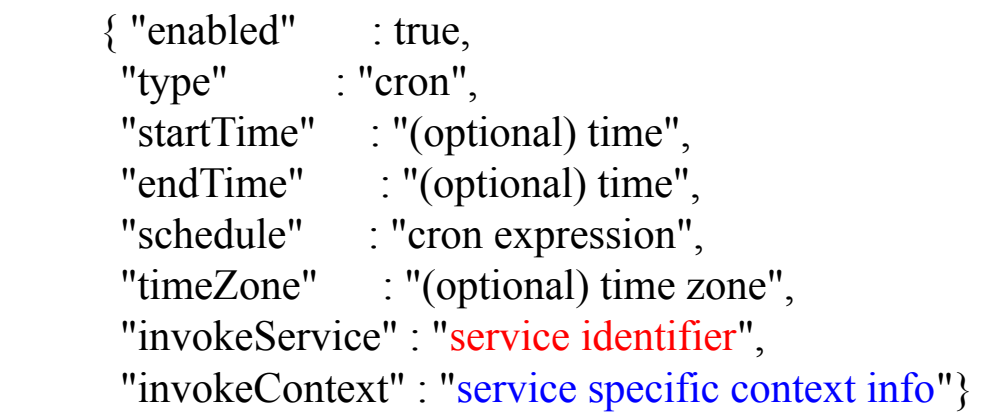

```
{ "enabled": false,
 "type": "cron",
  "schedule": "0 0/30 * * * ?",
  "invokeService": "sync",
  "invokeContext": {
    "action": "reconcile",
     "mapping": "systemLdapAccounts_managedUser" }}
```
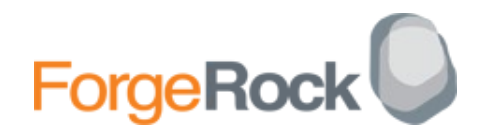

#### Architecture Sumary

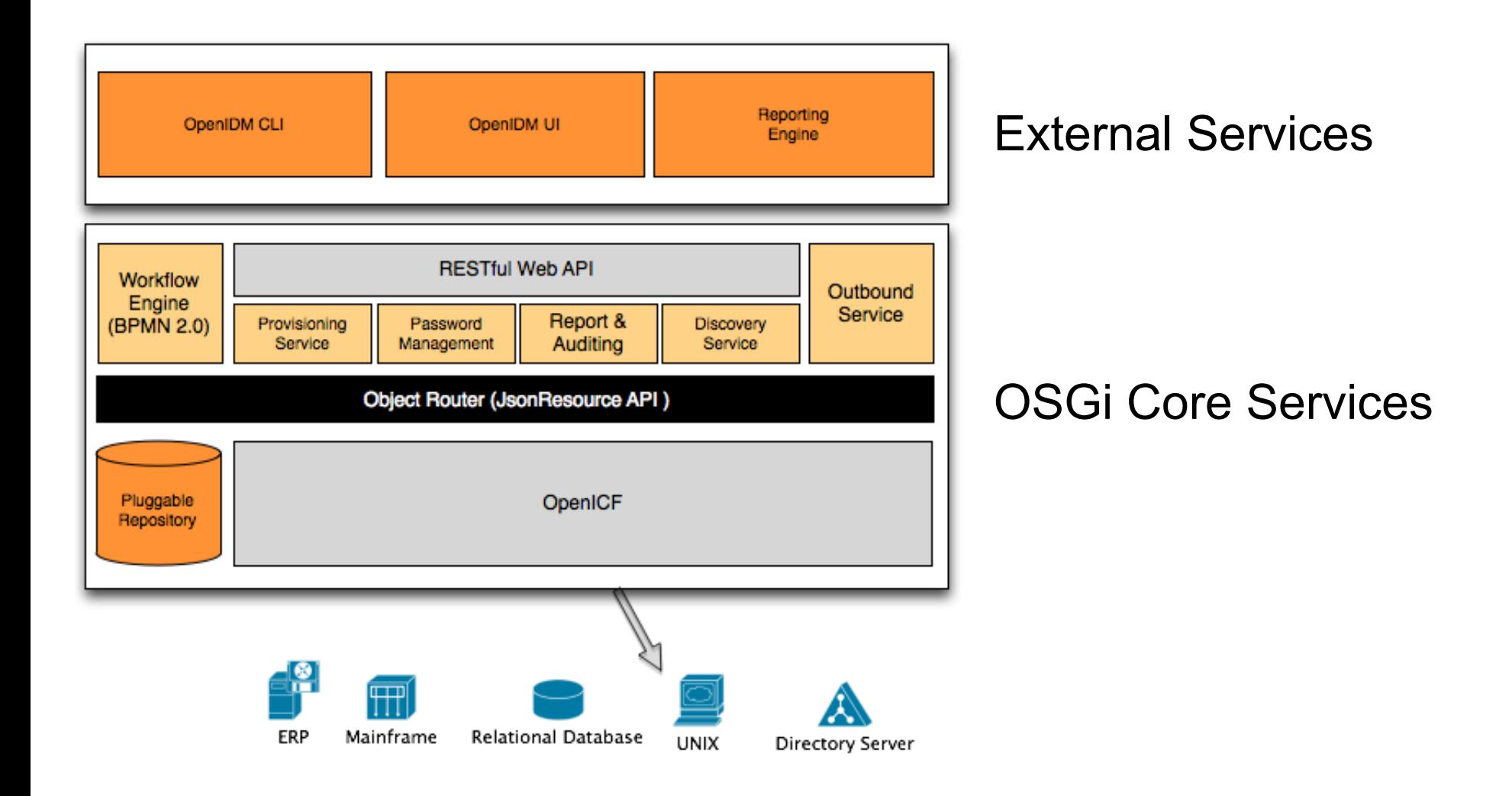

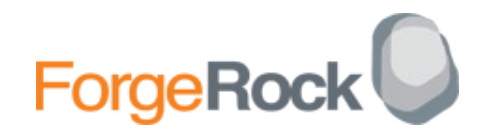

# Configurations: sync.json

```
"mappings" : \lceil \}"name" : "systemHrAccounts_managedUser",
        "source" : "system/HR/account",
        "target" : "managed/user",
"properties" : [ {
             "source" : "employeeNumber",
             "target" : "employeeNumber"},...
"correlationQuery" : {
        "type" : "text/javascript",
        "file" : "script/ldapBackCorrelationQuery.js"},...
"policies" : [{
        "situation" : "ABSENT",
        "action" : "CREATE"...
"onCreate" : {
           "type" : "text/javascript",
          "source" : "target.dn = 'uid=' + source.userName + ',ou=People,dc=example,dc=com';"}....
```
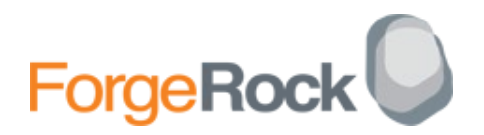

# Configurations: Provisioner

Connector Server "connectorHostRef" : "dotnet",

#### External Connection

"configurationProperties" : "DirectoryAdminName" : "EXAMPLE\\Administrator", "LDAPHostName" : "127.0.0.1",

#### Obectclass Attribut Mapping

"account" :

"nativeType" : "\_\_ACCOUNT\_\_", "mail" :{ "type" : "string", "nativeName" : "mail", "nativeType" : "string"

# Configurations: Router Service

- Interface to all objects in OpenIDM:
	- managed objects, system objects, configuration objects...

```
\{ "filters": [
          filter object, 
          ... ]}
{
 "pattern": string, "<sup>^</sup>managed/user/.*"
 "methods": [ string, ... ], "create", "update"
"condition": script object, true
 "onRequest": script object, "java.lang.System.out.println('Hallo!');"
  "onResponse": script object, "java.lang.System.out.println('Hallo back!');"
 "onFailure": script object "java.lang.System.out.println('Hallo back!');"
}
```
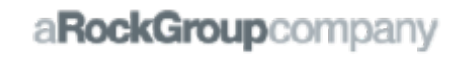

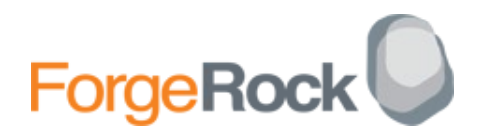

## Functional Overview

Workflow and Business Process support

- Audit & Event publisher
	- Provides logging capabilities that external reporting engine can leverage.
- Provisioner Service
	- Exposes CRUD capabilities via REST.
- **▼ Discovery Service** 
	- Provides Reconciliation and Synchronization
- Outbound Service
	- Email notifications
	- Outbound REST

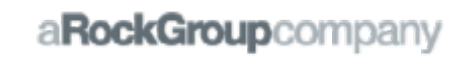

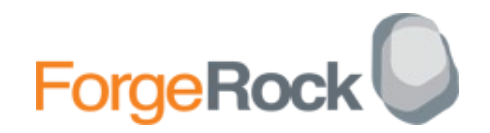

#### Self-Service Registration

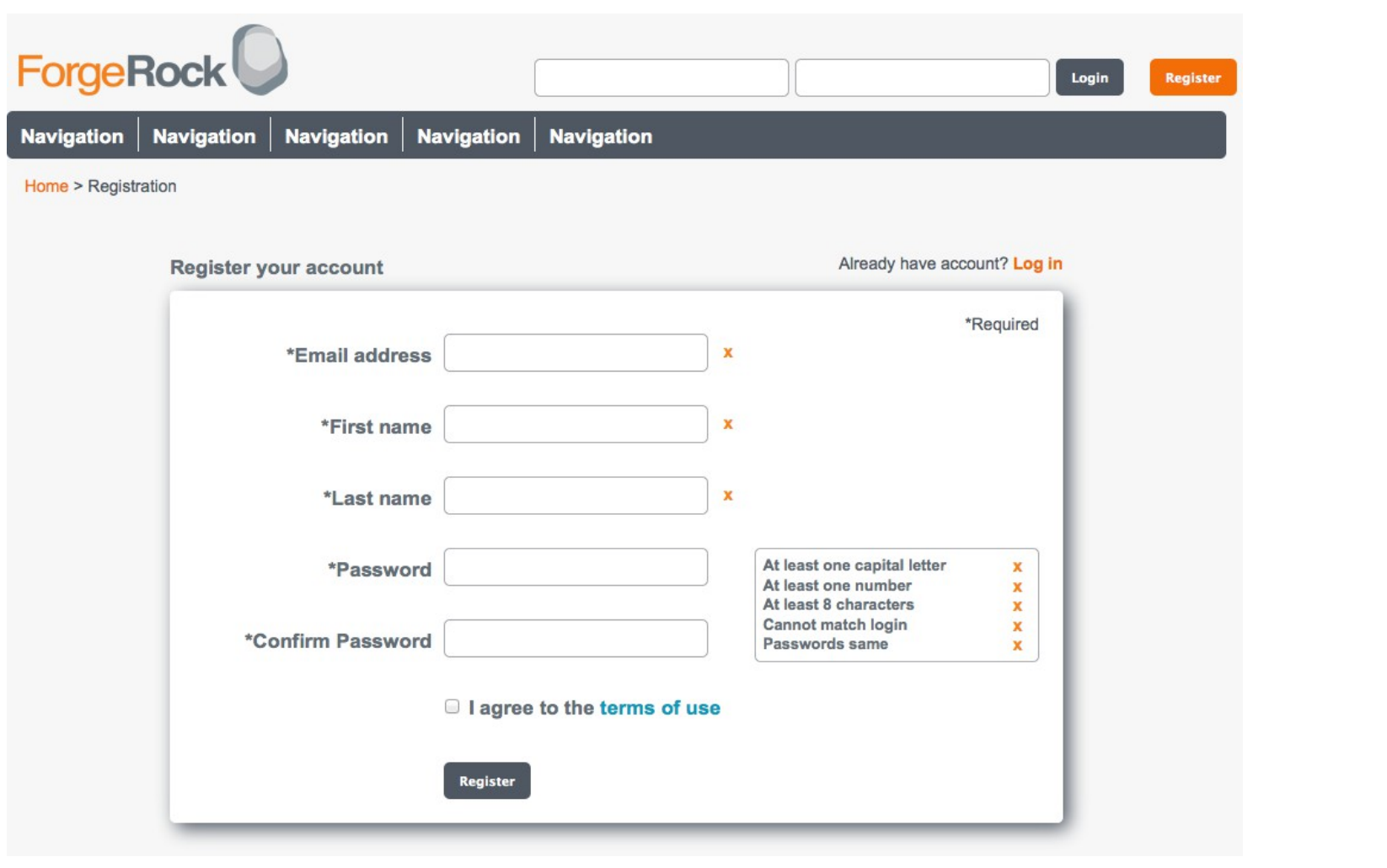

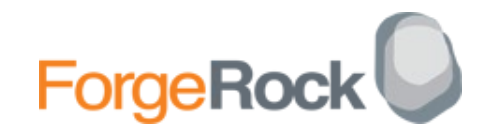

#### Besten Dank! [matthias.tristl@forgerock.com](mailto:matthias.tristl@forgerock.com)